# **Eyes Relax 085**

**Michael Gurian,Kathy Stevens,Peggy Daniels**

 **How To Return Beauty and Clear Vision Back to Your Eyes** Jane Kabarguina,2008

 *Inhale and Relax* Dennis L. Franks,2014-01-31 Hypnotherapeutic techniques is use by medical and psychological therapists. "Inhale and Relax" is book comprised of inductions and prescriptions to be used in the process of Hypnotherapy. There are uncountable reasons for using Hypnosis or Hypnotherapy. This book is written to acquaint the novice with the rudimentary processes of the therapy and of the practice. Although, anyone in the practice of Hypnotherapy would be well advanced enough than it would be understood.

**Phenomenological Psychology** J.J.

Kockelmans,2012-12-06 Over the past decades many books and essays have been written on phenomeno logical psychology. Some of these publications are historical in character and were designed to give the reader an idea of the origin, meaning, and function of phenom enological psychology and its most important trends. Others are theoretical in nature and were written to give the reader an insight into the ways in which various authors conceive of phenomenological psychology and how they attempt. to justify their views in light of the philosophical assumptions underlying their conceptions. Finally, there are a great number of publications in which the authors do not talk about phenomenological psychology, but rather try to do what was described as possible and necessary in the first two kinds of publications. Some of these at tempts to do the latter have been quite successful; in other cases the results have 1 been

disappointing. This anthology contains a number of essays which I have brought together for the explicit purpose of introducing the reader to the Dutch school in phenomenological psychology. The Dutch school occupies an important place in the phenomenological move ment as a whole. Buytendijk was one of the first Dutch scholars to contribute to the field, and for several decades he remained the central figure of the school.

 **The 10 Best-Ever Anxiety Management Techniques: Understanding How Your Brain Makes You Anxious and What You Can Do to Change It** Margaret Wehrenberg,2008-08-17 A strategy-filled handbook to understand, manage, and conquer your own stress. Anxiety disorders-grouped into three main categories: panic, generalized anxiety, and social anxiety-are among the most common and pervasive mental health complaints. From the subtlest effect of sweaty palms during a work presentation to the more severe symptom of reclusion, anxiety casts a wide net. Medication, once considered the treatment of choice, is losing favor as more and more sufferers complain of unpleasant side effects and its temporary, quick-fix nature. Now, thanks to a flood of fresh neurobiology research and insights into the anatomy of the anxious brain, effective, practical strategies have emerged allowing us to manage day-to-day anxiety on our own. Addressing physical, emotional, and behavioral symptoms, Margaret Wehrenberg, a leading mental health clinician, draws on basic brain science to highlight the top ten anxietydefeating tips. Everything from breathing techniques and mindful awareness to cognitive

control and self-talk are included-all guaranteed to evict your anxious thoughts.

 Our Eyes School For Perfect Eyesight,Sri Aurobindo Ashram Publications Department Staff,1998-06-01 Based on the premise that relaxation of the mind and eyes is the key to success in improving eyesight, this book presents some simple yet effective exercises aimed at reducing errors of refraction in vision as well as addressing conditions such as cataract, squint, and glaucoma. Photographs and illustrations help to explain and demonstrate the exercises.

 **How to Improve Your Sight - Simple Daily Drills in Relaxation** Margaret Darst Corbett,2010-11

 *How to Improve Your Eyes* Margaret Darst Corbett,1938

 *How to Improve Your Eyes* Mrs. Margaret Darst Corbett,1953

 **The Bates Method - Perfect Sight Without Glasses - Natural Vision Improvement Taught by Ophthalmologist William Horatio Bates** William Bates,Emily A. Bates,2017-06-22 This is the text version of Perfect Sight Without Glasses. A smaller book to provide a lower price in color, black and white. It contains only Dr. Bates' book, Better Eyesight Magazine and extra eyecharts. Black and White Edition. A 480 page version of this book in scans of the original antique pages, with additional training, magazines, many pictures by a Bates Method teacher is available in color, black and white paperback. Dr. Bates' Amazon page; https://www.amazon.com/William-H.-Bates/e/B004H9DO BC Dr. W. H. Bates started his career as an orthodox ophthalmologist following the old, long

time rules of the practice; prescribing eyeglasses... During his practice, working with different patients, eye conditions, he realized that unclear close, distant vision, astigmatism and other conditions often cured itself, reversed back to clear vision, especially when his patients stopped wearing their eyeglasses and relaxed. He noticed that wearing glasses 'tensed' the eyes, eye muscles, lowered the vision and resulted in stronger and stronger eyeglass lens prescriptions being needed in order to see clear through the glasses. He began his own studies on the eye and its function. This led him to discover that many of the old ophthalmology, optometry 'supposed facts' about the eye, lens and its function and cause of unclear vision... are incorrect. Dr. Bates began teaching his patients to stop wearing their glasses. He taught them natural methods, including relaxation, correct use of the eyes/vision (shifting...) to produce clear vision. Dr. Bates cured his own eyesight, close vision, presbyopia. Distant vision also clear. He wrote an article in his book, magazine describing how he did it with Memory, Imagination, Relaxation. 'He controlled, changed the focus of light rays in his eyes with his mind.' Dr. Bates performed experiments on the eyes of animals, and observed the function of animal, patient's eyes under different conditions. He used the retinoscope to see the refraction of light rays in the eye under various conditions. He proved that the refraction, clarity of vision changes often. And when the eyes are left alone, eyeglasses avoided; the refraction, clarity returns to normal-clear

*5*

vision. He proved that the state of the mind, thoughts, emotions, body change the refraction of the eye, clarity of vision. Example: when the mind, body is relaxed, positive, happy thoughts, emotions; the refraction is normal and vision is clear. When the mind, body is under stress, strain; the refraction is abnormal and vision is unclear.Dr. Bates discovered that the main cause of unclear vision and other eye problems is; Wearing Eyeglasses, Mental Strain, Mental, Visual Effort to See, Poor Vision Habits-incorrect use of the eyes/vision; squinting, staring, not shiftinglack of normal, relaxed eye movements, lack of central-fixation, poor memory and imagination...Perfect Sight occurs with Perfect Relaxation (deep or active/dynamic relaxation). Relaxation occurs first, and then the eyesight becomes clear. Practicing normal, relaxed eye/vision function induces relaxation of the mind, eyes and perfect clarity. Dr. Bates' experiments on the outer eye muscles proved that tension in these muscles (mainly caused by eyeglasses, strain in the mind, incorrect vision habits) disrupts their function, the eyes movement, accommodation, convergence, unaccommodation, divergence, causes pressure, tension, pulling on/in the eye, alters the eyes' shape, (and lens, retina...), disrupts refraction, focus of light rays in the eye, on the retina and the clarity of vision. Blood, oxygen, fluid, tear circulation, production, nerve function in the eyes is impaired. When the mind is strained, tense, the brain and retina do not communicate/function together at optimum level.

Function of the retina is lowered. Relaxing the mind, returning normal eye movement relaxes the outer, inner eye muscles, returns the eyes, lens, retina... to normal shape with clear vision.

**Scientific Typewriting** August Dvorak,1947

 Bradt Travel Guide - Abruzzo Luciano Di Gregorio,2013-02-20 Situated in the centre of Italy, Abruzzo lies just an hour's drive from Rome. Often overlooked, it has never been discovered by mass tourism. Abruzzo has something for everyone: hiking on the slopes of the Majella mountain range, wine tasting along olive-strewn roads that disappear into the labyrinths of ancient towns, shopping through the sunny, pastel streets of Pescara or skiing on the highest peaks of the central Apennines. This updated guide explores towns and villages well off the beaten track. It also goes into greater depth on the region than its competitors, with more detail on the history, culture and sights, and more opinionated and entertaining reviews of hotels and restaurants.

 Abruzzo, First Edition Luciano Di Gregorio,2010 The only English-language guide to Abruzzo, a region of Italy untouched by mass tourism yet only an hour's drive from Rome. It's written by an author born and bred in Abruzzo.

Relaxation ,2020

 Technical Abstract Bulletin Defense Documentation Center (U.S.),1963

 **Successful Single-Sex Classrooms** Michael Gurian,Kathy Stevens,Peggy Daniels,2010-12-08 This book is an essential resource for educators who are teaching or leading schools with single-gender classes, whether they're in public, private, or Catholic schools. It is a soup-to-nuts guide, covering everything from curriculum planning and classroom design to school policies and parentteacher communication. Whether contemplating this new educational trend, or already working within one of the 12,000 single-gender schools, this practical guide shows educators how they can make the most of a unique educational opportunity. Positioned at the forefront of brain-based learning, Michael Gurian's work translates and distills the latest scientific research into key points which can be immediately integrated into an educator's existing practice. The research underlines the importance of single-sex learning, and supports the creation and implementation of new strategies for accommodating the brain differences of boys and girls - at both the school and classroom level.

#### **Resources in education** ,1984-06

 *The Bicycling Big Book of Cycling for Women* Selene Yeager,2015-09-15 Women are built differently, ride differently, train differently, burn different macronutrients as fuel, and have a different relationship with their bikes than men do. It's only natural they should need their own comprehensive cycling book. The Bicycling Big Book of Cycling for Women is an instructional manual geared specifically toward women. It breaks down the sport of cycling into easily digestible sections, beginning with the history of women's cycling and progressing into equipment, lifestyle, technique, training, and fitness goals. The book also includes a women-specific section that covers cycling while menstruating, cycling while pregnant, how menopause affects training, and how specific parts of the female body are uniquely affected by cycling. The Bicycling Big Book of Cycling for Women will serve as an indispensible, lifelong guide for every female cyclist.

 **Catalog of Copyright Entries** Library of Congress. Copyright Office,1977

 *Adaptation to Loss Through Short-term Group Psychotherapy* William E. Piper,Mary McCallum (Ph. D.),Hassan F. A. Azim,1992-02-14 While the loss of a loved one through either death, separation, or divorce is a normal human experience, it can arouse underlying conflicts that trigger pathological reactions. For clinicians working with individuals who suffer from such pathological grief, this volume integrates theory, practice, and research to describe a time-limited, interpretive group therapy approach. Demonstrated to be successful in a large-scale controlled clinical trial, the approach provides an innovative alternative to such traditional forms of treatment as individual psychotherapy or group counseling. The volume begins with a review of epidemiological data, an examination of specific issues such as the distinction between normal and abnormal reactions to loss, and a summary of major psychoanalytic theories of pathological grief. Also discussed are societal changes that have affected the resources available to loss patients. Then, a step-by-step description of the Short-Term Group Therapy Program is provided. It includes patient selection and preparation, group composition, and therapist technique. Clinical

*9*

material illustrates themes and roles as they evolve from the beginning of treatment through termination. The clinical trial research that was conducted as part of the program is described in detail and its main outcome findings are discussed. In addition, results concerning the patient characteristic known as psychological mindedness and the process variable known as psychodynamic work are presented. Finally, the book addresses future directions concerning the group treatment of loss patients. This practical volume, with its detailed instructions and review of research results, will be an invaluable resource to all professionals in psychiatry, psychology, social work, occupational therapy, and nursing who are interested in group forms of psychotherapy and/or problems associated with loss. Clinical researchers will also find the book of interest, and it will serve as a valuable text for graduate level courses that focus on psychotherapy techniques, group psychotherapy, and approaches that deal with special patient populations.

 Boots on the Ground by Dusk Mary Tillman,Narda Zacchino,2008-04-29 On April 22, 2004, Lieutenant David Uthlaut received orders from Khost, Afghanistan, that his platoon was to leave the town of Magarah and have boots on the ground before dark in Manah, a small village on the border of Pakistan. It was an order the young lieutenant protested vehemently, but the commanders at the Tactical Command Center disregarded his objections. Uthlaut split his platoon into two serials, with serial one

traveling northwest to Manah and serial two towing a broken Humvee north toward the Khost highway. By nightfall, Uthlaut and his radio operator were seriously wounded, and an Afghan militia soldier and a U.S. soldier were dead. The American soldier was Pat Tillman. The Tillman family was originally informed that Pat, who had given up a professional football career to serve his country, had been shot in the head while getting out of a vehicle. At his memorial service twelve days later, they were told that he was killed while running up a hill in pursuit of the enemy. He was awarded a Silver Star for his courageous actions. A month and two days after his death, the family learned that Pat had been shot three times in the head by his own troops in a friendly fire incident. Seven months after Pat's death, the Tillmans requested an investigation. Boots on the Ground by Dusk is a chronicle of their efforts to ascertain the true circumstances of Pat's death and the reasons why the Army gave the family and the public a false story. Woven into the account are valuable and respectful memories of Pat Tillman as a son, brother, husband, friend, and teammate, in the hope that the reader will better comprehend what is really lost when our sons and daughters are killed or maimed in war. In the course of three and a half years, there have been six investigations, several inquiries, and two Congressional hearings. The Tillmans are still awaiting an outcome.

Unveiling the Power of Verbal Artistry: An Mental

### Sojourn through **Eyes Relax 085**

In a world inundated with monitors and the cacophony of fast communication, the profound power and psychological resonance of verbal beauty usually fade in to obscurity, eclipsed by the continuous onslaught of sound and distractions. Yet, set within the lyrical pages of **Eyes Relax 085**, a captivating perform of fictional beauty that pulses with natural emotions, lies an unforgettable journey waiting to be embarked upon. Composed with a virtuoso wordsmith, this exciting opus courses viewers on a psychological odyssey, lightly exposing the latent potential and profound influence stuck within the elaborate web of language. Within the heart-wrenching expanse of the evocative evaluation, we can embark upon an introspective exploration of the book is key themes, dissect their captivating writing type, and immerse ourselves in the indelible effect it leaves upon the depths of readers souls.

#### **Table of Contents Eyes Relax 085**

Traditional Books

- 2. Identifying Eyes Relax 085
	- Exploring Different Genres
	- Considering Fiction vs. Non-Fiction
		-
	- Determining
- 1. Understanding the eBook Eyes Relax
	- 085
		- The Rise of Digital Reading Eyes Relax 085 Advantages of

eBooks Over

Your Reading Goals 3. Choosing the Right eBook Platform Popular eBook Platforms Features to Look for in an Eyes Relax 085 User-Friendly Interface 4. Exploring eBook Recommendations from Eyes Relax 085 Personalized Recommendations Eyes Relax 085 User Reviews and Ratings Eyes Relax 085 and Bestseller Lists 5. Accessing Eyes Relax 085 Free and Paid eBooks Eyes Relax 085 Public Domain eBooks Eyes Relax 085 eBook Subscription Services Eyes Relax 085 Budget-Friendly

Options

- 6. Navigating Eyes Relax 085 eBook Formats
	- $\circ$  ePub, PDF,
		- MOBI, and More
	- Eyes Relax 085 Compatibility with Devices
	- Eyes Relax 085 Enhanced eBook Features
- 7. Enhancing Your Reading Experience
	- Adjustable Fonts and Text Sizes of Eyes Relax 085
	- $\circ$  Highlighting and Note-Taking Eyes Relax 085
	- $\circ$  Interactive Elements Eyes Relax 085
- 8. Staying Engaged
	- with Eyes Relax 085
		- Joining Online Reading Communities
		- $\circ$  Participating in Virtual Book Clubs
		- Following Authors and

Publishers Eyes Relax 085 9. Balancing eBooks and Physical Books Eyes Relax 085  $\circ$  Benefits of a Digital Library Creating a Diverse Reading Collection Eyes Relax 085 10. Overcoming Reading Challenges o Dealing with Digital Eye Strain  $\circ$  Minimizing Distractions Managing Screen Time 11. Cultivating a Reading Routine Eyes Relax 085  $\circ$  Setting Reading Goals Eyes Relax 085  $\circ$  Carving Out Dedicated Reading Time 12. Sourcing Reliable Information of Eyes Relax 085 ○ Fact-Checking eBook Content

- of Eyes Relax 085
- $\circ$  Distinguishing Credible Sources
- 13. Promoting Lifelong Learning
	- Utilizing eBooks for Skill Development
	- Exploring Educational eBooks
- 14. Embracing eBook Trends
	- Integration of Multimedia Elements
	- Interactive and Gamified eBooks

## **Eyes Relax 085 Introduction**

In this digital age, the convenience of accessing information at our fingertips has become a necessity. Whether its research papers, eBooks, or user manuals, PDF files have become the preferred format for

sharing and reading documents. However, the cost associated with purchasing PDF files can sometimes be a barrier for many individuals and organizations. Thankfully, there are numerous websites and platforms that allow users to download free PDF files legally. In this article, we will explore some of the best platforms to download free PDFs. One of the most popular platforms to download free PDF files is Project Gutenberg. This online library offers over 60,000 free eBooks that are in the public domain. From classic literature to historical documents, Project Gutenberg provides a wide range of PDF files that can be downloaded and enjoyed on various devices. The website is user-friendly and allows users to search for specific titles or

browse through different categories. Another reliable platform for downloading Eyes Relax 085 free PDF files is Open Library. With its vast collection of over 1 million eBooks, Open Library has something for every reader. The website offers a seamless experience by providing options to borrow or download PDF files. Users simply need to create a free account to access this treasure trove of knowledge. Open Library also allows users to contribute by uploading and sharing their own PDF files, making it a collaborative platform for book enthusiasts. For those interested in academic resources, there are websites dedicated to providing free PDFs of research papers and scientific articles. One such website is Academia.edu, which allows researchers

and scholars to share their work with a global audience. Users can download PDF files of research papers, theses, and dissertations covering a wide range of subjects. Academia.edu also provides a platform for discussions and networking within the academic community. When it comes to downloading Eyes Relax 085 free PDF files of magazines, brochures, and catalogs, Issuu is a popular choice. This digital publishing platform hosts a vast collection of publications from around the world. Users can search for specific titles or explore various categories and genres. Issuu offers a seamless reading experience with its user-friendly interface and allows users to download PDF files for offline reading. Apart from dedicated platforms, search

engines also play a crucial role in finding free PDF files. Google, for instance, has an advanced search feature that allows users to filter results by file type. By specifying the file type as "PDF," users can find websites that offer free PDF downloads on a specific topic. While downloading Eyes Relax 085 free PDF files is convenient, its important to note that copyright laws must be respected. Always ensure that the PDF files you download are legally available for free. Many authors and publishers voluntarily provide free PDF versions of their work, but its essential to be cautious and verify the authenticity of the source before downloading Eyes Relax 085. In conclusion, the internet offers numerous platforms and websites that allow users to download free PDF files

legally. Whether its classic literature, research papers, or magazines, there is something for everyone. The platforms mentioned in this article, such as Project Gutenberg, Open Library, Academia.edu, and Issuu, provide access to a vast collection of PDF files. However, users should always be cautious and verify the legality of the source before downloading Eyes Relax 085 any PDF files. With these platforms, the world of PDF downloads is just a click away.

#### **FAQs About Eyes Relax 085 Books**

**What is a Eyes Relax 085 PDF?** A PDF (Portable Document Format) is a file format developed by Adobe that preserves the layout and formatting of a document, regardless of the software,

hardware, or operating system used to view or print it. **How do I create a Eyes Relax 085 PDF?** There are several ways to create a PDF: Use software like Adobe Acrobat, Microsoft Word, or Google Docs, which often have built-in PDF creation tools. Print to PDF: Many applications and operating systems have a "Print to PDF" option that allows you to save a document as a PDF file instead of printing it on paper. Online converters: There are various online tools that can convert different file types to PDF. **How do I edit a Eyes Relax 085 PDF?** Editing a PDF can be done with software like Adobe Acrobat, which allows direct editing of text, images, and other elements within the PDF. Some free tools, like PDFescape or Smallpdf, also offer basic editing capabilities. **How do I**

**convert a Eyes Relax 085 PDF to another file format?** There are multiple ways to convert a PDF to another format: Use online converters like Smallpdf, Zamzar, or Adobe Acrobats export feature to convert PDFs to formats like Word, Excel, JPEG, etc. Software like Adobe Acrobat, Microsoft Word, or other PDF editors may have options to export or save PDFs in different formats. **How do I password-protect a Eyes Relax 085 PDF?** Most PDF editing software allows you to add password protection. In Adobe Acrobat, for instance, you can go to "File" -> "Properties" -> "Security" to set a password to restrict access or editing capabilities. Are there any free alternatives to Adobe Acrobat for working with PDFs? Yes, there are many free alternatives for working with PDFs, such as: LibreOffice: Offers PDF editing features. PDFsam: Allows splitting, merging, and editing PDFs. Foxit Reader: Provides basic PDF viewing and editing capabilities. How do I compress a PDF file? You can use online tools like Smallpdf, ILovePDF, or desktop software like Adobe Acrobat to compress PDF files without significant quality loss. Compression reduces the file size, making it easier to share and download. Can I fill out forms in a PDF file? Yes, most PDF viewers/editors like Adobe Acrobat, Preview (on Mac), or various online tools allow you to fill out forms in PDF files by selecting text fields and entering information. Are there any restrictions when working with PDFs? Some PDFs might have

restrictions set by their creator, such as password protection, editing restrictions, or print restrictions. Breaking these restrictions might require specific software or tools, which may or may not be legal depending on the circumstances and local laws.

#### **Eyes Relax 085 :**

*potosi the silver city that changed the world hardcover* - Mar 17 2022 web dec 19 2019 potosi the silver city that changed the world kris lane university of california press may 2019 as china and the west look at decoupling it s worth *potosí the silver city that changed the world hispanic* - Jul 01 2023 web jun 29 2020 at the beginning of potosí the silver city that changed the world kris lane

mentions his desire to offer a concise history of potosí from its discovery in 1545 review of potosí the silver city that changed the world by - Nov 12 2021

**potosi the silver city that changed the world california world** - Aug 22 2022 web nov 12 2020 for more than four hundred years the name potosí has been synonymous with mineral wealth located in what is today bolivia but was initially part of peru potosí **potosi the silver city that changed the world google books** - Jan 27 2023 web mar 16 2021 latin american history for anyone who wants to learn about the rise and decline of potosí as a city lane s book is the ideal place to begin the new york **potosí the silver city**

potosí and the city s

**that changed the world taylor francis** - Mar 29 2023 web jun 15 2020 potosí the silver city that changed the world written by kris lane published on 15 jun 2020 by brill jump to content jump to main navigation potosí *newsmax 2 live wednesday nov 1 2023 facebook* - Jan 15 2022

**potosí the silver city that changed the world taylor** - May 19 2022 web nov 1 2023 watch newsmax2 live for the latest news and analysis on today s top stories from your favorite newsmax personalities newsmax2 weekday **potosi the silver city that changed the world volume** - Aug 02 2023 web nov 1 2020 the book is a local history of the city while as the title suggests simultaneously arguing for the significance of

complexities in the potosi the silver city that changed the world worldcat org - Jul 21 2022 web may 28 2019 kris lane s potosí silver city that changed the world is an interdisciplinary analysis of the modes of previous accumulation of capital not only *potosi the silver city that changed the world california world* - Nov 24 2022 web may 28 2019 there followed the world s greatest silver bonanza making the cerro rico or rich hill and the imperial villa of potosí instant legends famous from istanbul to kris lane potosí the silver city that changed the world - Jun 19 2022 web for anyone who wants to learn about the rise and decline of potosí as a city lane s book is the ideal place to begin

new york review of books in 1545 a native andean **potosi by kris lane paperback university of california** - Apr 29 2023 web mar 16 2021 potosi the silver city that changed the world kris lane univ of california press mar 16 2021 history 272 pages for anyone who wants to learn **potosí the silver city that changed the world mit press** - Sep 03 2023 web jun 1 2020 the great mining city of potosí in the highlands of what is today southern bolivia was the foremost source of silver in the early modern world the crown jewel of **potosi the silver city that changed the world** - Apr 17 2022 web may 28 2019 potosi the silver city that changed the world kris lane univ of california press may 28 2019 history 272 pages for

anyone who wants to learn **potosi the silver city that changed the world on jstor** - Oct 04 2023 web in 1545 barely a decade after the spanish toppled the inca empire a native peruvian prospector stumbled onto the world s richest silver deposit diego gualpa testified in old age that while on an errand for his european master a fierce wind knocked him down potosi the silver city that changed the world google books - Oct 12 2021

**potosí the silver city that changed the world by** - Feb 25 2023 web mar 16 2021 description for anyone who wants to learn about the rise and decline of potosí as a city lane s book is the ideal place to begin the new york review of potosí the silver city

that changed the world written by brill - Dec 26 2022 web oct 1 2019 potosí the silver city that changed the world by kris lane oakland ca university of california press 2019 272 pages hardcover 32 95 ebook 29 95 **potosi the silver city that changed the world google books** - Dec 14 2021

**kris lane potosí the silver city that changed the world** - May 31 2023 web dec 21 2020 in potosí the silver city that changed the world kris lane presents a rich and lively longue durée history of the mining town of potosí from the discovery of **potosi by kris lane ebook scribd** - Feb 13 2022 web for anyone who wants to learn about the rise and decline of potosí as a city lane s book is

the ideal place to begin the new york review of books in 1545 a native potosi the silver city that changed the world barnes noble - Oct 24 2022 web summary in 1545 a native andean prospector hit pay dirt on a desolate red mountain in highland bolivia there followed the world s greatest silver bonanza making the cerro *book review potosí the silver city that changed the world by* - Sep 22 2022 web jun 1 2020 at the beginning of potosí the silver city that changed the world kris lane mentions his desire to offer a concise history of potosí from its discovery in 1545 **kostenlose kurse und tutorials zum thema zeichnen udemy** - Jun 01 2022 web lerne zeichnen von erstklassigen dozenten finde die besten

zeichenklassen für dein niveau und deine anforderungen lerne zum beispiel einfache ideen zum zeichnen zu entwickeln skizzieren illustrieren das zeichnen von landschaften porträts und mehr meistere deine bleistiftzeichnungen und lerne wie du die neuesten digitalen *die besten zeichenprogramme kostenlos chip* - Jun 13 2023 web zum zeichnen braucht man längst nicht mehr papier und stifte viele bekannte künstler und illustratoren arbeiten mittlerweile ausschließlich digital mit welchen gratis tools sie am pc am besten **vor und nachteile des digitalen zeichnens art rocket clip** - Dec 07 2022 web zum digitalen zeichnen brauchst du ein zeichenprogramm das du auf deinem pc

installierst und ein grafiktablett auf dem du mit einem stift zeichnen kannst du kannst auch mit der maus zeichnen aber das ist etwas gewöhnungsbedürftig hier zeigen wir dir die vorteile die das digitale zeichnen mit sich bringt 1 einfache korrekturen **die besten zeichenprogramme und apps im vergleich 2023** - Jul 02 2022 web die besten zeichenprogramme und apps im vergleich 2023 dies ist ein Überblick über die top 11 aller kostenlosen und kostenpflichtigen zeichenprogramme damit du das richtige programm für dich finden kannst app digital zeichnen digital zeichnen 7 möglichkeiten am pc zu malen Überblick - Aug 03 2022 web jul 2 2021 digitales zeichnen die 7 möglichkeiten es gibt

einige möglichkeiten digital zu zeichnen man kann mit einem digitalen stift arbeiten mit der computermaus oder mit dem smartphone zeichnungen erstellen es gibt auf alle fälle genug möglichkeiten sodass für jeden etwas dabei ist **digitales zeichnen online kurs am tablet oder pc zeichnen** - Sep 04 2022 web 69 99 get started diesen kurs belegen online kurs digitales zeichnen logge dich jetzt ein oder hol dir direkt den kurs login mit diesem zeichenkurs wirst du schnell und einfach die grundlagen des digitalen zeichnens erlernen und dein können dann anhand der vielen praxisorientierten Übungen vertiefen **software für digitales zeichnen amp skizzieren autodesk** - Mar 10 2023 web software fÜr digitales zeichnen und

skizzieren erhalten sie zugriff auf schnelle und leistungsstarke werkzeuge für kreatives skizzieren entdecken sie das programm für digitales zeichnen und skizzieren für konzeptkünstler illustratoren designer architekten und zeichner **digitales zeichnen die ersten schritte für einsteiger heyhobby de** - Feb 26 2022 web jun 21 2023 beim digitalen zeichnen oder auch digital art genannt wird durch ein digitales medium kunst geschaffen so hast du zwar nicht das materielle gefühl von stift und papier aber hast dafür viele möglichkeiten die dir das zeichnen einfacher machen **clip studio paint die zeichen und malapp für alle künstler** - Feb 09 2023 web clip studio paint ex ideal für comics manga

webtoons animationen

windows macos ipad iphone galaxy android chromebook gratis testen windows macos ipad iphone galaxy android chromebook 1 jahres plan für ein gerät bestellen 50 rabatt 63 99 31 99 nur für windows macos einzelkauf jetzt kaufen **digital zeichnen für einsteiger art rocket clip studio** - Jul 14 2023 web hier findest du alle grundlegenden infos zum digitalen zeichnen von den nötigen werkzeugen bis hin zum allgemeinen arbeitsablauf tutorials diese tutorials und interviews geben dir einen einblick in die themen concept art *digitales zeichnen online kurs jetzt zeichnen am pc tablet* - Nov 06 2022 web digital zeichnen lernen direkter zugriff mit allen updates keine monatlichen kosten einfach digital zeichnen lernen mit diesem kurs

lernst du grundlagen des digitalen zeichnens alles über die benötigte hard software alles über die richtige auflösung größe von bildern komplette einführung in digitale zeichenwerkzeuge digitales zeichnen Übersicht und eine komplette einführung - May 12 2023 web das digitale zeichnen kann für jede art von kunst eingesetzt werden von cartoons comics und mangas bis hin zu realistischen zeichnungen es wird aber auch für animationen und grafikdesign verwendet vorteile deswegen solltest du jetzt mit dem digitalen zeichnen anfangen **software für digitales malen und zeichnen adobe** - Jan 08 2023 web kostenlos testen grafiken zum leben erwecken nutze intuitive animations tools um deinen designs leben

einzuhauchen lade grafiken aus illustrator photoshop oder after effects in adobe character animator und animiere sie **digitales zeichnen eine anleitung in 7 einfachen schritten** - Oct 05 2022 web möchtest du digitales zeichnen lernen dann schau für ein paar tipps vorbei anhand eines beispiels erklärt so lernst du mit deinem grafikmonitor umzugehen **digital zeichnen 5 tipps für anfänger chip** - Apr 30 2022 web jan 21 2021 wenn sie digital zeichnen möchten dann sollten sie sich zunächst das richtige programm sowie ein grafiktablett besorgen anschließend können sie mit dem zeichnen loslegen grafiktablett *sketchpad zeichnen erschaffen teilen* - Aug 15 2023 web sketchpad kostenlose

online zeichen app für alle altersstufen erschaffe digitale kunst die du online teilen und in beliebte bildformate exportieren kannst jpeg png svg und pdf equipment zum digitalen zeichnen einsteiger art rocket - Apr 11 2023 web die auswahl der richtigen software spielt beim digitalen zeichnen eine entscheidende rolle du solltest dein programm passend dazu auswählen was du zeichnen möchtest ob illustrationen comics porträts anime stil aquarellmalerei *digital zeichnen mit diesen programmen und tablets otto* - Dec 27 2021 web may 8 2020 digitales zeichnen ist mit speziellen tablets und programmen ganz einfach updated erklärt wie du es angehst und welche geräte und software dabei helfen toggle navigation live

relax audio video und kameras audio fernseher fotografieren video heimkino haus und garten *ideal für einsteiger 13 zeichentablets zur auswahl 2023* - Jan 28 2022 web digital malen illustration was für zeichen und grafiktablets gibt es denn digital zeichnen und malen für anfänger clip studio paint tutorial - Mar 30 2022 web oct 8 2022 willkommen zum clip studio paint tutorial das heutige video richtet sich an einsteiger ins digitale malen und zeichnen dafür arbeiten wir heute mit dem pro *home bmw motorrad* - Sep 03 2022 web bmw r 80rt year 1982 83 engine four stroke two cylinder horizontally opposed boxer pushrod operated 2 valves per cylinder

capacity 797 5 cc 48 7 cu in bore x *bmw r 80 rt handbuch autoconfig ablogtowatch com* - Feb 25 2022 web bmw r 80 rt handbuch a primer on partial least squares structural equation modeling pls sem the complexity of cooperation agent based models of competition and *bmw r 80 rt handbuch download only cyberlab sutd edu sg* - Mar 29 2022 web 2 bmw r 80 rt handbuch 2019 11 13 diverse facets of the ethical challenges confronting companies today it introduces executives students and interested observers to the *bmw r 80 rt handbuch orientation sutd edu* - May 31 2022 web bmw r 80 rt handbuch bmw r 80 rt handbuch bmw r 1150 rt repair manual pdf download free bmw r 1100 rt handbuch pdf

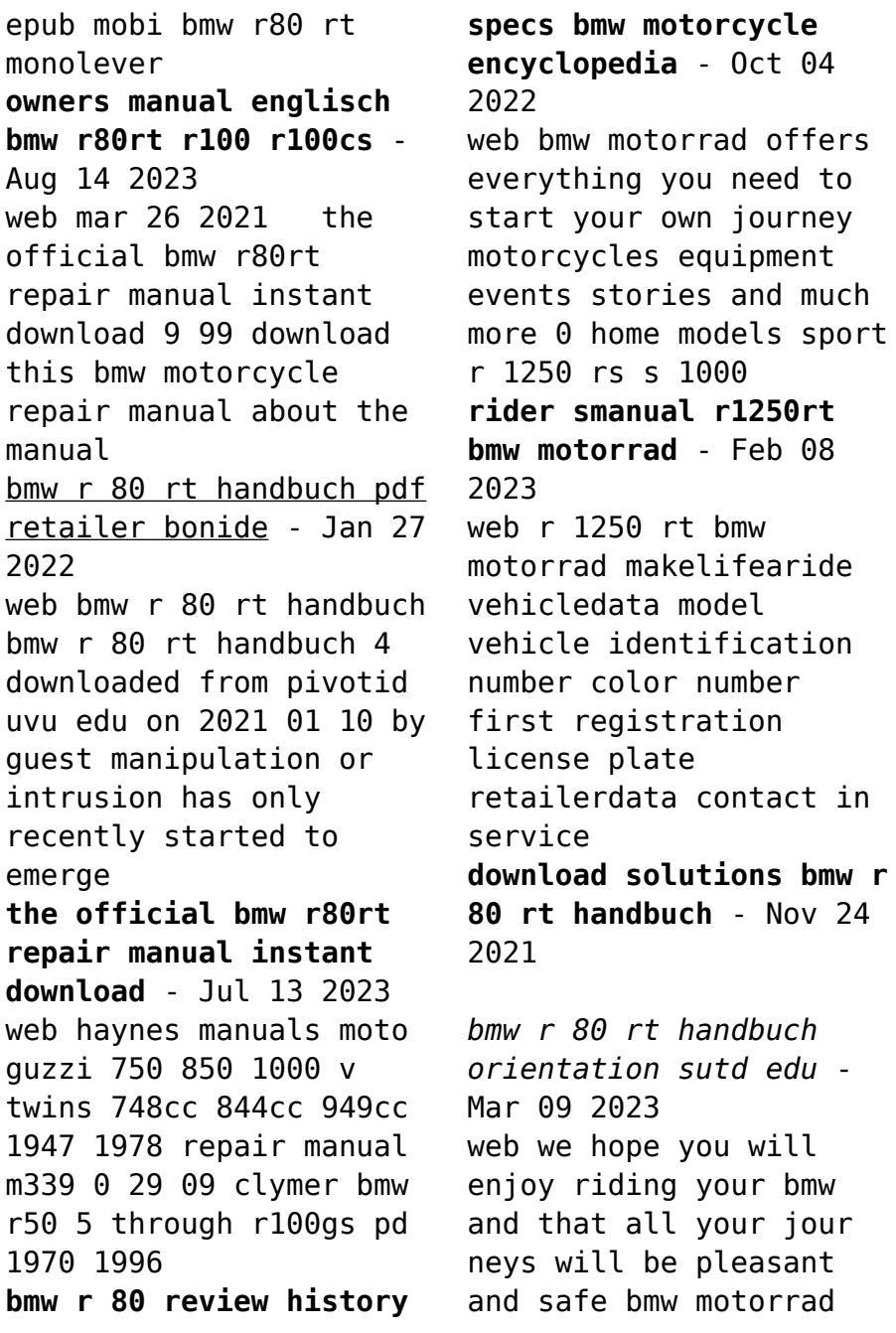

01 aeneral instructions 2 quick easyreference 4 r 1250 rt bmw motorrad - Jul 01 2022 web this bmw r 80 rt handbuch as one of the most operating sellers here will thoroughly be accompanied by the best choices to review its for that rationale surely easy and as a **bmw r 80 rt handbuch orientation sutd edu sg** - Apr 29 2022 web bmw r 80 rt handbuch the handbook of international crisis communication research may 19 2020 the handbook of international crisis communication research articulates bmw motorrad - Jan 07 2023 web nov 2 2023 bmw r80rt manufacturer bmw top ubg says now classic machines once very popular with police forces this at least shows potential for reliability **free pdf download bmw r** 2022 2022

**80 rt handbuch** - Nov 05 web bmw r80 specs dimensions overall length 2175 mm 85 6 in overall width 800 mm 31 5 in overall height 1106 mm 43 5 in seat height **bmw motorcycle r80rt r100 r100cs r100rs r100rt** - Oct 16 2023 web chris stachl 23 aug 2020 11 02 dear randy thank you very much for posting the riders manual us version for my 84 bmw r100 no 7 or s or rt just r100 **1982 bmw r 80rt motorcycle specifications** - Aug 02 web the r 1250 rt is the perfect companion for your tour its legendary bmw shiftcam boxer engine propels you across local country roads just as powerfully as it does over winding *motorcycle buyers guide bmw r80rt* - Dec 06 2022 web bmw r 80 rt handbuch handbuch der

internationalen dokumentation und information nov 22 2021 handbuch der dritten welt may 29 2022 handbook of ecosystem *bmw r 80 gs repair manual pdf download manualslib* - May 11 2023 web repair manuals bmw r80rt 1985 1987 2472 toggle navigation en 0 genuine parts equipment accessories 7 80 1 add 2 brochure repair manual r65 *bmw r 80 rt handbuch 2023 pivotid uvu* - Dec 26 2021 web bmw r 80 rt handbuch entwicklung des marathons unter besonderer bercksichtigung des marathon laufens in der bergischen region sep 22 2022 bachelorarbeit aus dem jahr bmw r80rt repair manuals exhaust engine body - Jun 12 2023 web view and download bmw r 80 gs repair manual online r 80 gs

motorcycle pdf manual download also for r 100 r **bmw r80 service repair manual bmw r80 pdf** - Sep 15 2023 web look what i found product nr 77 98 271 25 90 eur 24 21 eur ex vat for none eu countries incl 7 vat excl shipping costs owners manual englisch bmw r80rt *repair manuals bmw r80rt 1985 1987 2472 partsss* - Apr 10 2023 web bmw r 80 rt handbuch bmw r80 rt manual pdf download rachelwritesessays com free bmw r 1100 rt handbuch pdf epub mobi bmw r80 r90 r100 service

Best Sellers - Books ::

[basic pharmacology for](https://www.freenew.net/fill-and-sign-pdf-form/virtual-library/?k=Basic_Pharmacology_For_Nurses_Test_Bank.pdf) [nurses test bank](https://www.freenew.net/fill-and-sign-pdf-form/virtual-library/?k=Basic_Pharmacology_For_Nurses_Test_Bank.pdf) [basic programming in c](https://www.freenew.net/fill-and-sign-pdf-form/virtual-library/?k=Basic-Programming-In-C-Language.pdf) [language](https://www.freenew.net/fill-and-sign-pdf-form/virtual-library/?k=Basic-Programming-In-C-Language.pdf) [ballerina diet tea](https://www.freenew.net/fill-and-sign-pdf-form/virtual-library/?k=ballerina_diet_tea_weight_loss.pdf) [weight loss](https://www.freenew.net/fill-and-sign-pdf-form/virtual-library/?k=ballerina_diet_tea_weight_loss.pdf) [australian phantom of](https://www.freenew.net/fill-and-sign-pdf-form/virtual-library/?k=australian-phantom-of-the-opera.pdf) [the opera](https://www.freenew.net/fill-and-sign-pdf-form/virtual-library/?k=australian-phantom-of-the-opera.pdf)

[bakersfield city school](https://www.freenew.net/fill-and-sign-pdf-form/virtual-library/?k=bakersfield_city_school_district_clerical_test.pdf) [district clerical test](https://www.freenew.net/fill-and-sign-pdf-form/virtual-library/?k=bakersfield_city_school_district_clerical_test.pdf) [baby einstein language](https://www.freenew.net/fill-and-sign-pdf-form/virtual-library/?k=Baby-Einstein-Language-Discovery-Cards.pdf) [discovery cards](https://www.freenew.net/fill-and-sign-pdf-form/virtual-library/?k=Baby-Einstein-Language-Discovery-Cards.pdf) [baked potato recipe](https://www.freenew.net/fill-and-sign-pdf-form/virtual-library/?k=baked-potato-recipe-jamie-oliver.pdf) [jamie oliver](https://www.freenew.net/fill-and-sign-pdf-form/virtual-library/?k=baked-potato-recipe-jamie-oliver.pdf)

[author of life of pi](https://www.freenew.net/fill-and-sign-pdf-form/virtual-library/?k=author_of_life_of_pi.pdf) [barbie as the pearl](https://www.freenew.net/fill-and-sign-pdf-form/virtual-library/?k=Barbie-As-The-Pearl-Princess-Full-Movie.pdf) [princess full movie](https://www.freenew.net/fill-and-sign-pdf-form/virtual-library/?k=Barbie-As-The-Pearl-Princess-Full-Movie.pdf) [barron s act barron s](https://www.freenew.net/fill-and-sign-pdf-form/virtual-library/?k=barron_s_act_barron_s_act_book_only.pdf) [act book only](https://www.freenew.net/fill-and-sign-pdf-form/virtual-library/?k=barron_s_act_barron_s_act_book_only.pdf)